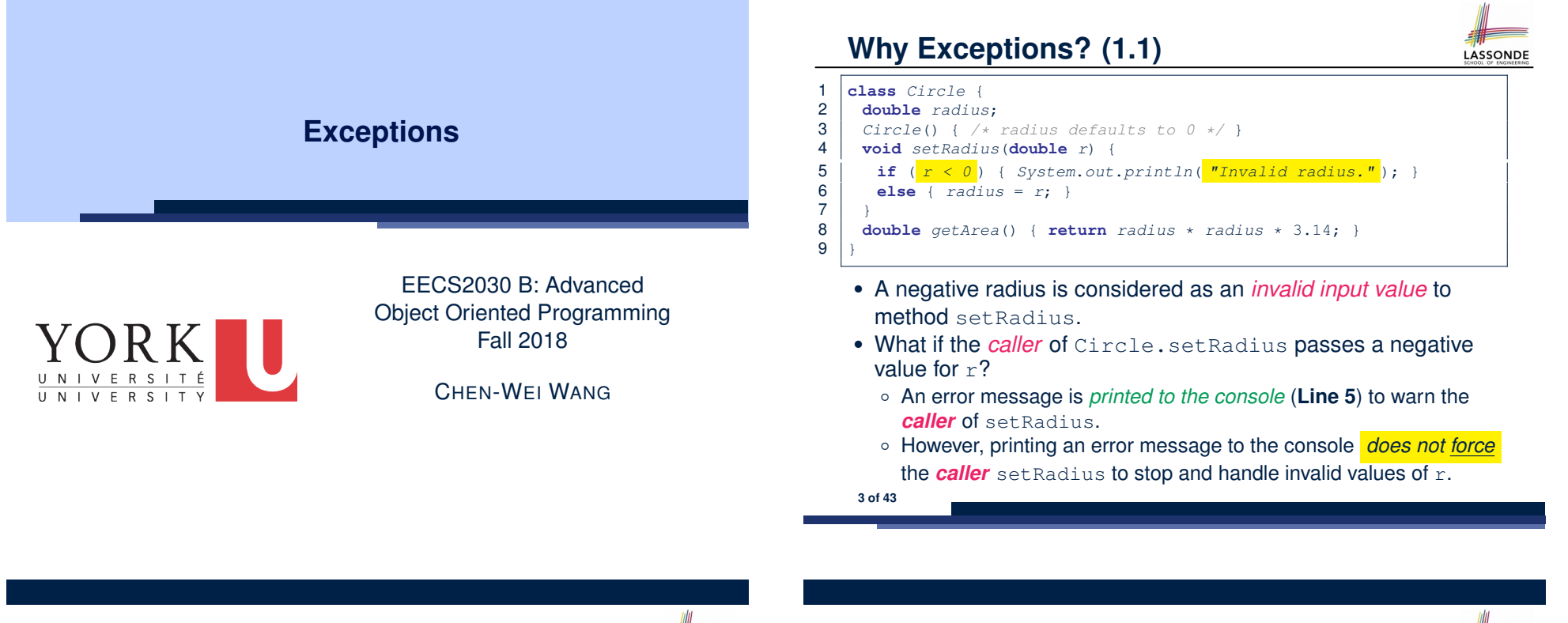

**Caller vs. Callee**

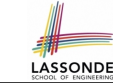

• Within the body implementation of a method, we may call other methods.

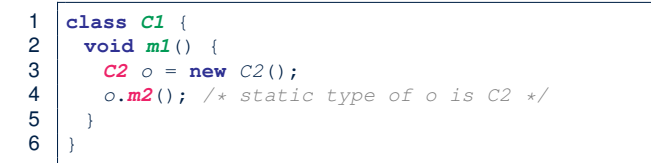

#### ● From **Line 4**, we say:

- Method *C1.m1* (i.e., method m1 from class C1) is the *caller* of method *C2.m2*.
- Method *C2.m2* is the *callee* of method *C1.m1*.

# **Why Exceptions? (1.2)**

 **class** *CircleCalculator* { **public static void** *main*(**String**[] *args*) { *Circle c* = **new** *Circle*(); *c*.*setRadius*( *-10* );  $\begin{array}{c|c} 5 & \text{double area} = c.\text{getArea} \end{array}$ <br>  $\begin{array}{c} 6 & \text{System.out.println("Area:} \end{array}$  *System*.*out*.*println*("Area: " + *area*);  $\overline{7}$ 

8 }

● **L4**: *CircleCalculator.main* is *caller* of *Circle.setRadius*

LASSONDE

- A negative radius is passed to setRadius in **Line 4**.
- The execution *always flows smoothly* from **Lines 4** to **Line 5**, *even when there was an error* message printed from **Line 4**.
- It is not feasible to check if there is any kind of error message printed to the console right after the execution of **Line 4**.
- **Solution:** A way to force *CircleCalculator.main*, *caller* of *Circle.setRadius*, to realize that things might go wrong. <sup>⇒</sup> When things do go wrong, immediate actions are needed. **4 of 43**

# **Why Exceptions? (2.1)**

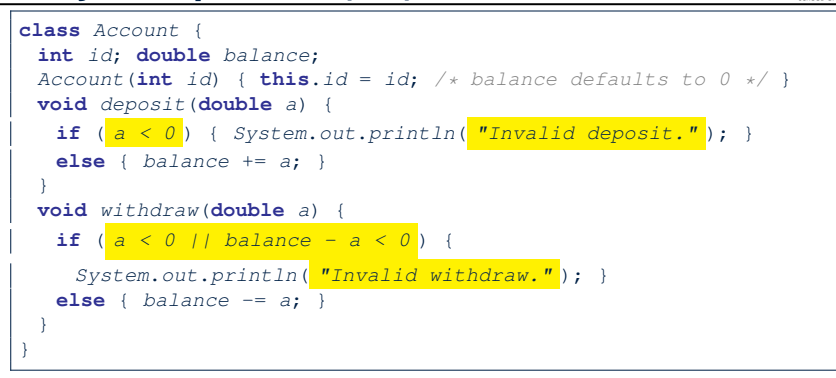

- A negative deposit or withdraw amount is *invalid*.
- When an *error* occurs, a message is *printed to the console*.
- However, printing error messages does not force the **caller** of Account.deposit or Account.withdraw to stop and handle invalid values of a.

## **Why Exceptions? (2.3)**

LASSONDE

1 **class** *BankApplication* { 2 *pubic* **static void** *main*(**String**[] *args*) { 3 *Scanner input* = **new** *Scanner*(*System*.*in*); 4 **Bank**  $b = new Bank()$ ;  $Account \ acc1 = new \ Account(23)$ ; 5 *b*.*addAccount*(*acc1*); 6 **double** *a* = *input*.*nextDouble*(); 7 *b*.*withdrawFrom*(23, *a* ); 8 } • There is a chain of method calls: ○ *BankApplication.main* calls **Bank.withdrawFrom** ○ **Bank.withdrawFrom** calls *Account.withdraw*. • The actual update of balance occurs at the  $Account$  class. ○ What if in **Line 7** the value of a is negative? Invalid withdraw printed from *Bank.withdrawFrom*, printed from *Account*.withdraw to console. ○ Impossible to force *BankApplication.main*, the *caller* of *Bank.withdrawFrom*, to stop and handle invalid values of a. ● **Solution:** Define error checking only once and let it *propagate*. **7 of 43**

LASSONDE

LASSONDE

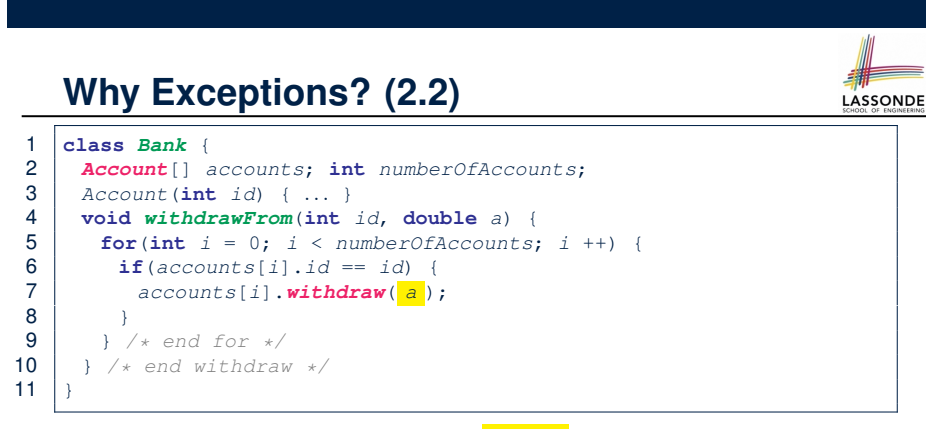

- **L7**: *Bank.withdrawFrom* is *caller* of *Account.withdraw*
- What if in **Line 7** the value of a is negative? Error message Invalid withdraw printed from method *Account.withdraw* to console.
- Impossible to force *Bank.withdrawFrom*, the *caller* of *Account.withdraw*, to stop and handle invalid values of a. **6 of 43**

# **What is an Exception?**

- An *exception* is an *event*, which
	- occurs during the *execution of a program*
	- *disrupts the normal flow* of the program's instructions
- When an error occurs within a method:
	- the method throws an exception:
		- first creates an *exception object*
		- then hands it over to the *runtime system*
	- the exception object contains information about the error:<br>• type [e.g.. NegativeRadiusEx
		- [e.g., NegativeRadiusException]
		- the state of the program when the error occurred

## **Exceptions in Java (1.1)**

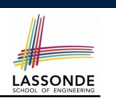

**public class** *InvalidRadiusException* **extends** *Exception* { **public** *InvalidRadiusException*(**String** *s*) { **super**(*s*); } }

- A new kind of Exception: InvalidRadiusException
- For any method that can have this kind of error, we declare at that method's *signature* that it may *throw* an InvalidRaidusException object.

#### **Exceptions in Java (1.3)**

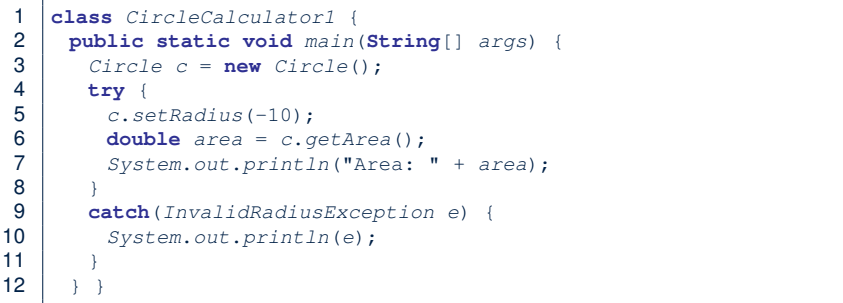

- Lines 6 is forced to be wrapped within a *try-catch* block, since it may *throw* an InvalidRadiusException object.
- If an InvalidRadiusException object is thrown from **Line 6**, then the normal flow of execution is *interrupted* and we go to the catch block starting from **Line 9**.

**11 of 43**

**Exceptions in Java (1.2)**

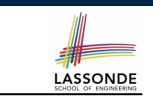

**class** *Circle* { **double** *radius*; *Circle*() { */\* radius defaults to 0 \*/* } **void** *setRadius*(**double** *r*) **throws** *InvalidRadiusException* { **if**  $(r < 0)$  { **throw new** *InvalidRadiusException*("Negative radius."); } **else** { *radius* = *r*; } } **double** *getArea*() { **return** *radius* \* *radius* \* 3.14; } }

- As part of the *signature* of setRadius, we declare that it may *throw* an InvalidRadiusException object at runtime.
- Any method that calls setRadius will be forced to *deal with this potential error* .

**Exceptions in Java (1.4.1)**

LASSONDE

**LASSONDE** 

**Exercise**: Extend CircleCalculator1: repetitively prompt for a new radius value until a valid one is entered (i.e., the InvalidRadiusException does not occur).

# **Exceptions in Java (1.4.2)**

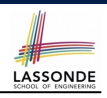

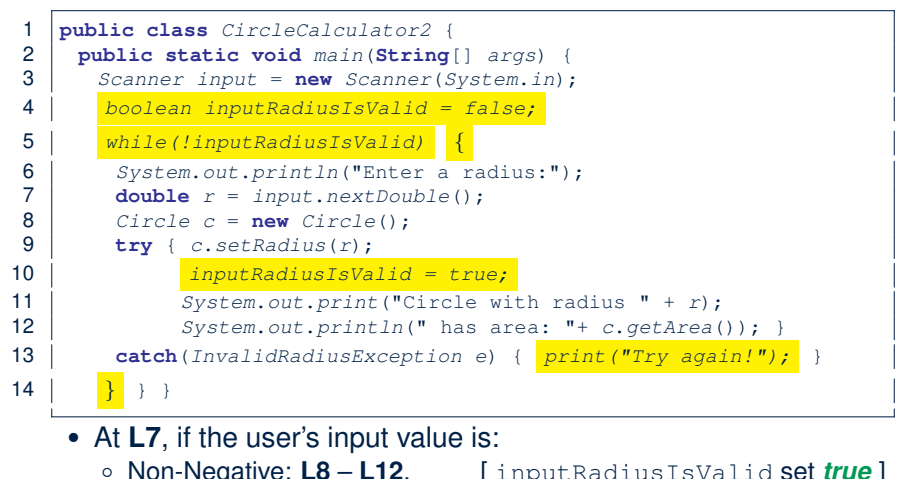

#### ○ Non-Negative: **L8** – **L12**. [ inputRadiusIsValid set *true* ]

○ Negative: **L8**, **L9**, **L13**. [ inputRadiusIsValid remains *false* ] **13 of 43**

## **Exceptions in Java (2.2)**

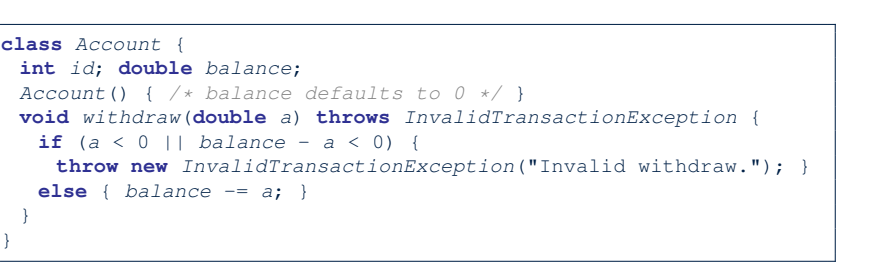

**LASSONDE** 

LASSONDE

- As part of the *signature* of withdraw, we declare that it may *throw* an InvalidTransactionException object at runtime.
- Any method that calls withdraw will be forced to *deal with this potential error* .
- **15 of 43**

**Exceptions in Java (2.1)**

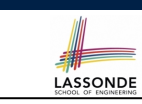

**public class** *InvalidTransactionException* **extends** *Exception* { **public** *InvalidTransactionException*(**String** *s*) { **super**(*s*); } }

- A new kind of Exception: InvalidTransactionException
- For any method that can have this kind of error, we declare at that method's *signature* that it may *throw* an InvalidTransactionException object.

# **Exceptions in Java (2.3)**

#### **class** *Bank* {

```
Account[] accounts; int numberOfAccounts;
Account(int id) { ... }
void withdraw(int id, double a)
   throws InvalidTransactionException {
 for(int i = 0; i \lt numberOfAccounts; i +1 {
   if (accounts[i].id == id)accounts[i].withdraw(a);
   }
 } /* end for */ } /* end withdraw */ }
```
- As part of the *signature* of withdraw, we declare that it may *throw* an InvalidTransactionException object.
- Any method that calls withdraw will be forced to *deal with this potential error* .
- We are *propagating* the potential error for the right party (i.e., BankApplication) to handle.

**16 of 43**

# **Exceptions in Java (2.4)**

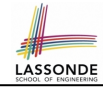

LASSONDE

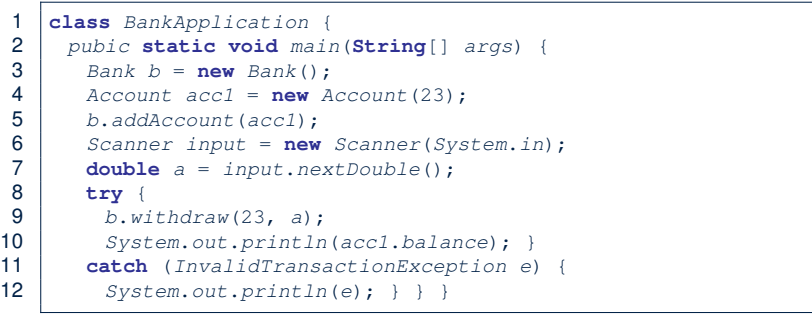

- Lines 9 is forced to be wrapped within a *try-catch* block, since it may *throw* an InvalidTransactionException object.
- If an InvalidTransactionException object is thrown from **Line 9**, then the normal flow of execution is interrupted and we go to the catch block starting from **Line 11**.

**17 of 43**

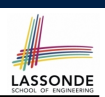

LASSONDE

The Integer class supports a method for parsing Strings:

**public static int** *parseInt*(**String** *s*) **throws** *NumberFormatException*

e.g., Integer.parseInt("23") returns 23

e.g., Integer.parseInt("twenty-three") throws a NumberFormatException

Write a fragment of code that prompts the user to enter a string (using nextLine from Scanner) that represents an integer. If the user input is not a valid integer, then prompt them to enter again.

**19 of 43**

# **Examples (1)**

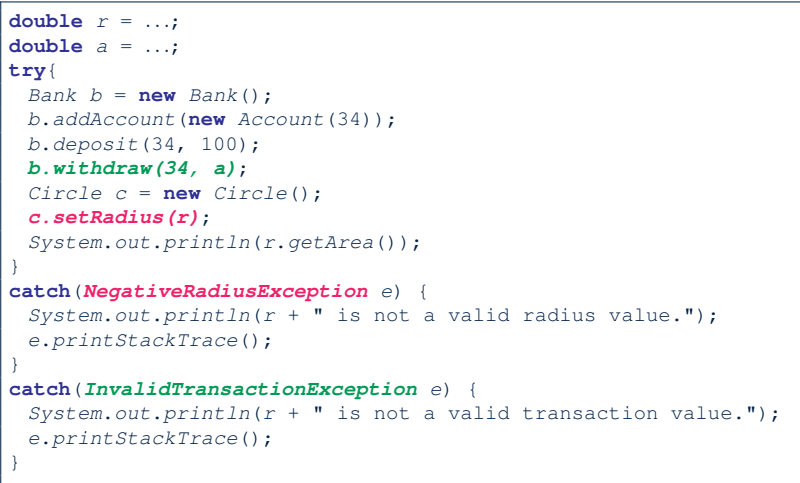

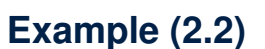

```
Scanner input = new Scanner(System.in);
boolean validInteger = false;
while (!validInteger) {
 System.out.println("Enter an integer:");
 String userInput = input.nextLine();
 try {
  int userInteger = Integer.parseInt(userInput);
  validInteger = true;
 }
 catch(NumberFormatException e) {
  System.out.println(userInput + " is not a valid integer.");
   /* validInteger remains false */
 }
}
```
# **Example: to Handle or Not to Handle? (1.1)**

Consider the following three classes:

```
class A {
 ma(int i) {
  if(i \le 0) { /* Error */ }
  else { /* Do something. */ }
} }
class B {
 mb(int i) {
  A oa = new A();
  oa.ma(i); /* Error occurs if i < 0 */
 } }
class Tester {
public static void main(String[] args) {
  Scanner input = new Scanner(System.in);
  int i = input.nextInt();B ob = new B();
  ob.mb(i); /* Where can the error be handled? */
 } }
```
## **Example: to Handle or Not to Handle? (2.1)**

**Version 1:** Handle the exception in B.mb.

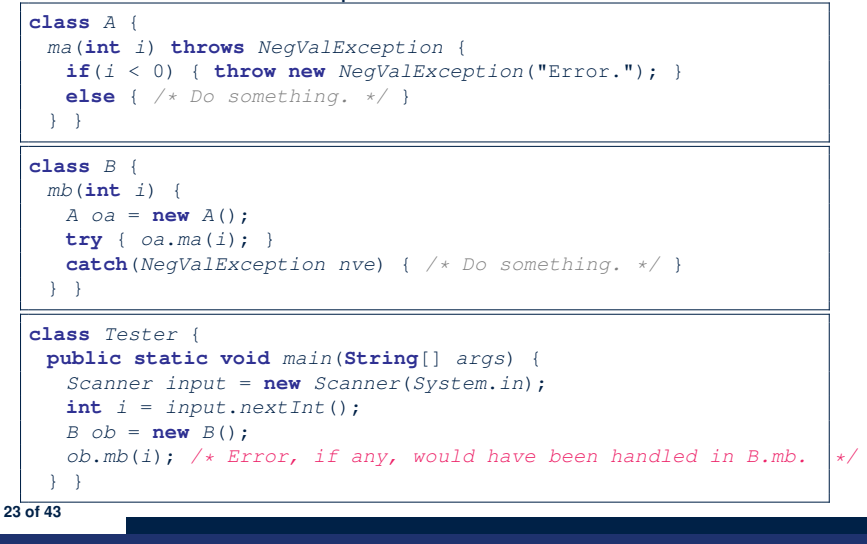

**Example: to Handle or Not to Handle? (1.2)** 

• We assume the following kind of error for negative values:

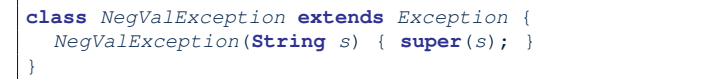

- The above kind of exception may be thrown by calling  $A$ .ma.
- We will see three kinds of possibilities of handling this exception:

```
Version 1:
Handle it in B.mb
Version 2:
Pass it from B.mb and handle it in Tester.main
Version 3:
Pass it from B.mb, then from Tester.main, then throw it to the
console.
```
**Example: to Handle or Not to Handle? (2.2)**

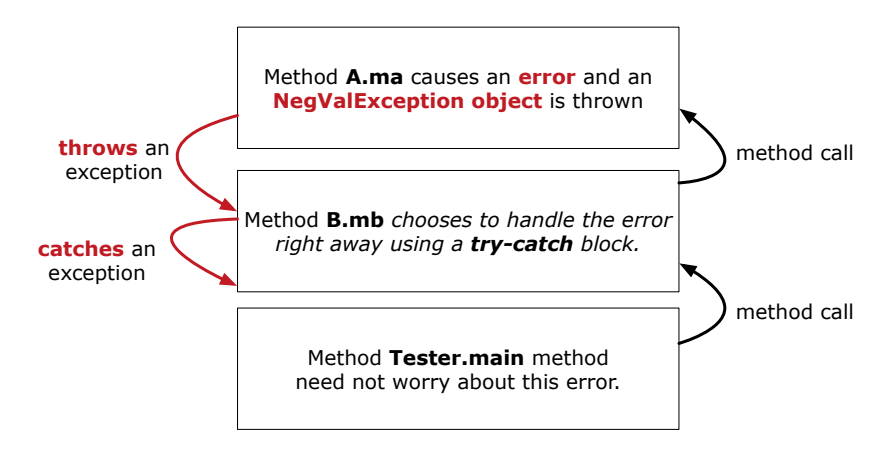

**Version 1:** Handle the exception in B.mb.

**22 of 43**

# **Example: to Handle or Not to Handle? (3.1)**

**Version 2: Handle the exception in Tester.main.** 

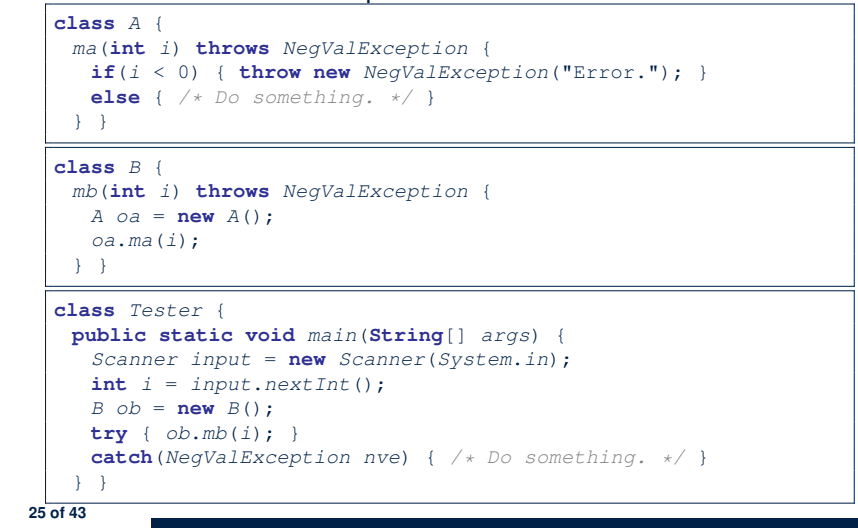

# **Example: to Handle or Not to Handle? (4.1)**

**Version 3**: Handle in neither of the classes.

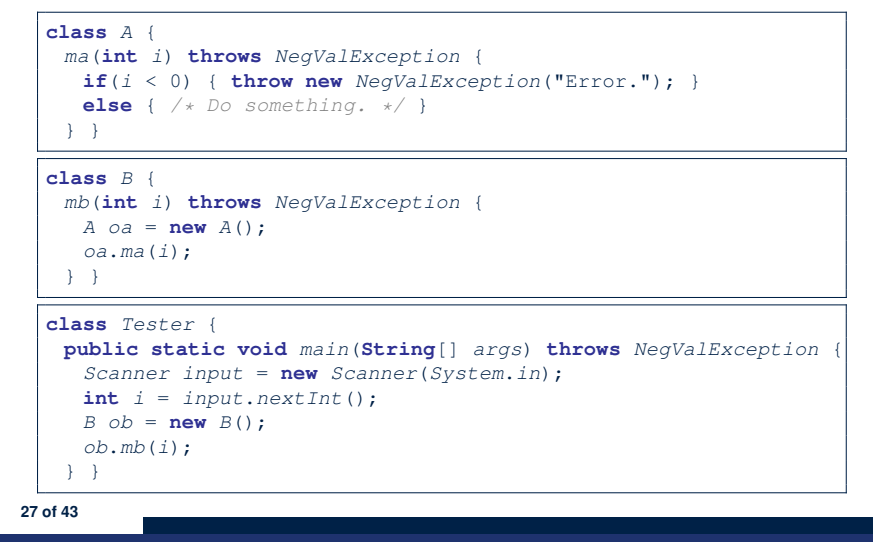

**Example: to Handle or Not to Handle? (3.2)** 

**Version 2: Handle the exception in Tester.main.** 

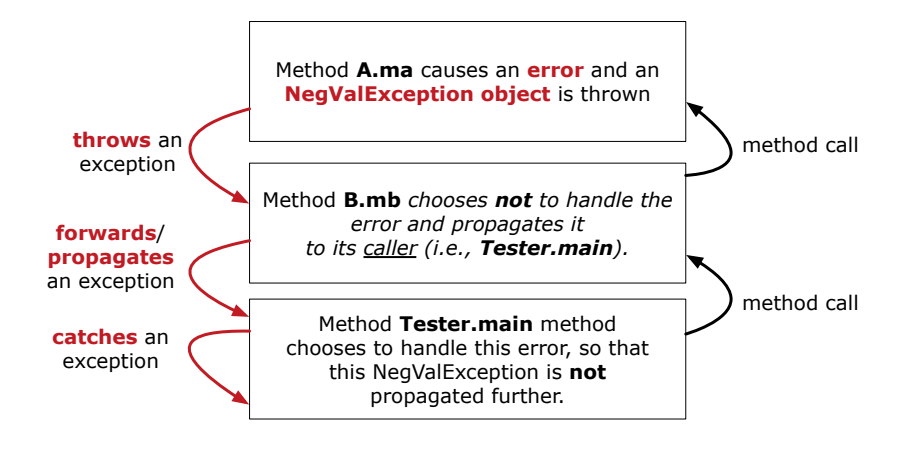

**Example: to Handle or Not to Handle? (4.2)** 

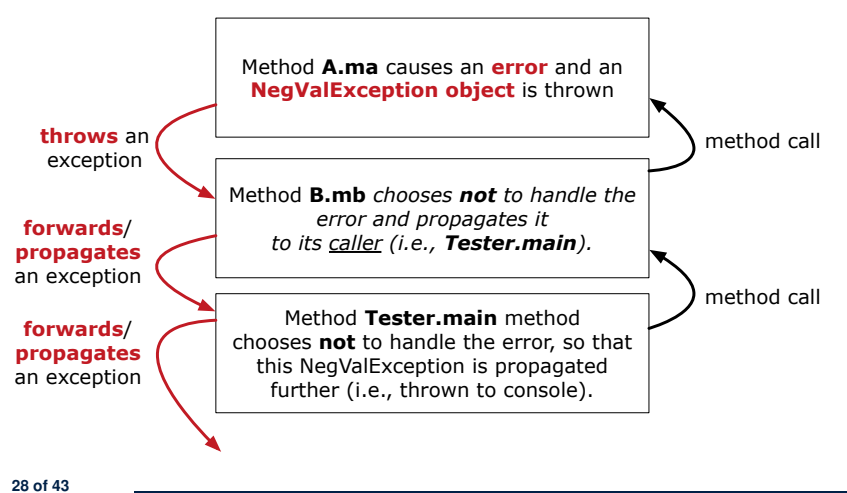

**Version 3**: Handle in neither of the classes.

#### **Stack of Method Calls**

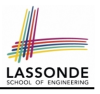

- Execution of a Java project *starts* from the *main method* of some class (e.g., CircleTester, BankApplication).
- Each line of *method call* involves the execution of that method's *body implementation*
	- That method's body implementation may also involve *method calls*, which may in turn involve more *method calls*, and *etc*.
	- It is typical that we end up with *a chain of method calls* !
	- We call this chain of method calls a *call stack* . For example:
		-
- [*top* of stack; *latest* called]
- Bank.withdrawFrom<br>• BankApplication.main
- [*bottom* of stack; *earliest* called]
- The closer a method is to the *top* of the call stack, the *later* its call was made.

**29 of 43**

# What to Do When an Exception Is Thrown? (2<sup>3</sup><sup>80NDE</sup>

- After a method *throws an exception*, the *runtime system* searches the corresponding *call stack* for a method that contains a block of code to *handle* the exception.
	- This block of code is called an *exception handler* .
		- An exception handler is **appropriate** if the *type* of the *exception object thrown* matches the *type* that can be handled by the handler.
		- The exception handler chosen is said to *catch* the exception.
	- The search goes from the *top* to the *bottom* of the call stack:
		- The method in which the *error* occurred is searched first.
		- The *exception handler* is not found in the current method being searched ⇒ Search the method that calls the current method, and *etc*.
		- When an appropriate *handler* is found, the *runtime system* passes the exception to the handler.
	- The *runtime system* searches all the methods on the *call stack* without finding an **appropriate** *exception handler*
- $\Rightarrow$  The program terminates and the exception object is directly "thrown" to the console! **31 of 43**

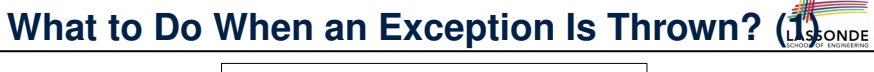

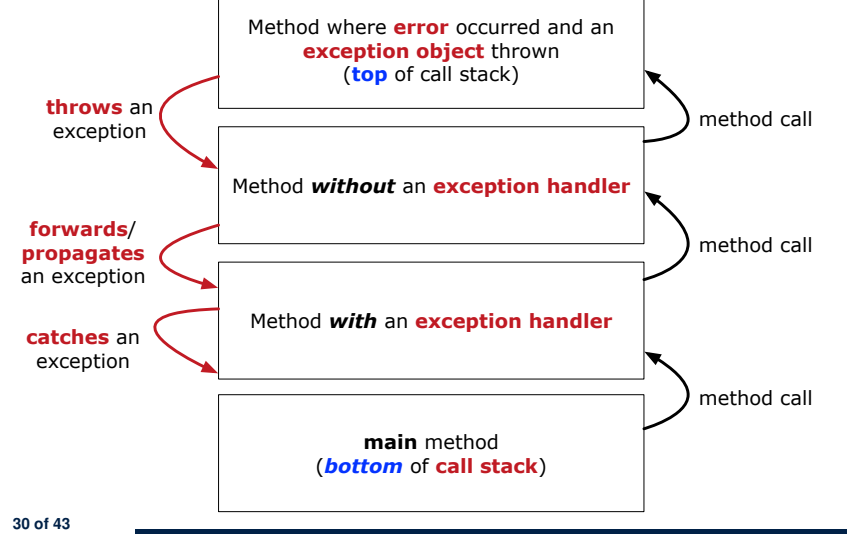

## **The Catch or Specify Requirement (1)**

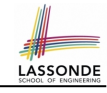

Code (e.g., a method call) that might throw certain exceptions must be enclosed by one of the two ways:

**1. The "Catch" Solution:** A try statement that *catches and handles the exception*.

```
main(...) {
 Circle c = new Circle();
 try {
  c.setRadius(-10);
 }
 catch(NegativeRaidusException e) {
  ...
 }
}
```
#### **The Catch or Specify Requirement (2)**

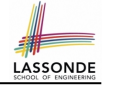

LASSONDE

Code (e.g., a method call) that might throw certain exceptions must be enclosed by one of the two ways:

**2. The "Specify" Solution:** A method that specifies as part of its *signature* that it *can throw* the exception (without handling that exception).

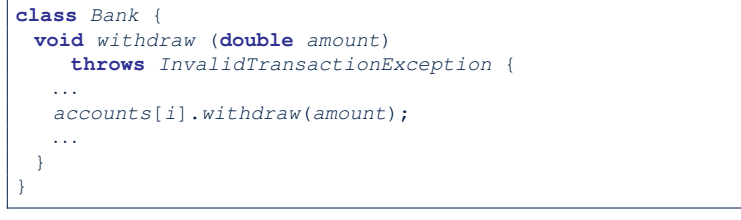

#### **33 of 43**

## **Exception Category (1): Checked Exceptions**

- *Checked exceptions* are exceptional conditions that a well-written application should anticipate and recover from.
	- An application prompts a user for a circle radius, a deposit/withdraw amount, or the name of a file to open.
	- *Normally*, the user enters a positive number for radius/deposit, a not-too-big positive number for withdraw, and existing file to open.
	- When the user enters invalid numbers or file names, NegativeRadiusException, InvalidTransactionException, or
	- FileNotFoundException is thrown.
	- A well-written program will *catch* this exception and notify the user of the mistake.
- *Checked exceptions* are:
	- subject to the *Catch or Specify Requirement* .
	- subclasses of Exception that are **not** *descendant classes* of RuntimeException.

**35 of 43**

**The Catch or Specify Requirement (3)**

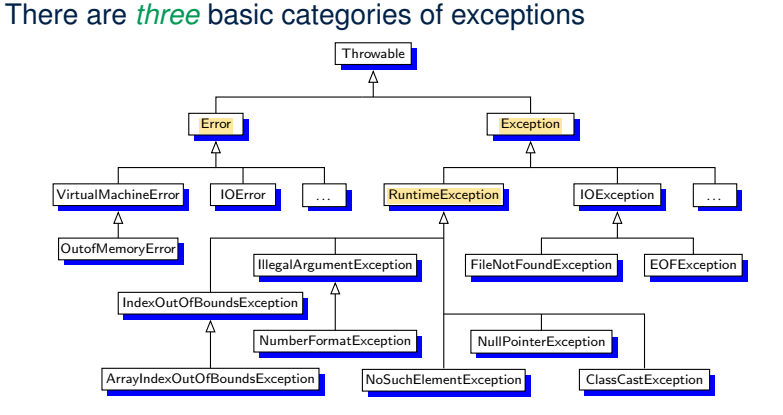

*Only one* category of exceptions is subject to the *Catch or Specify Requirement* .

#### **Exception Category (2): Errors**

- LASSONDE
- *Errors* are exceptional conditions that are *external* to the application, and that the application usually cannot anticipate or recover from.
	- An application successfully opens a file for input.
	- But the file cannot be read because of a hardware or system malfunction.
	- o The unsuccessful read will throw java.io.IOError
- *Errors* are:
	- *not* subject to the *Catch or Specify Requirement* .
	- subclasses of Error

# **Exception Category (3): Runtime Exceptions**

- *Runtime exceptions* are exceptional conditions that are *internal* to the application, and that the application usually cannot anticipate or recover from.
	- These usually indicate programming bugs, such as logic errors or improper use of an API.
	- e.g., NullPointerException
	- e.g., ClassCastException
	- e.g., ArrayIndexOutOfBoundException
- *Runtime exceptions* are:
	- *not* subject to the *Catch or Specify Requirement* .
	- subclasses of RuntimeException
- *Errors* and *Runtime exceptions* are collectively known as *unchecked exceptions* .

**37 of 43**

# **Examples (3)**

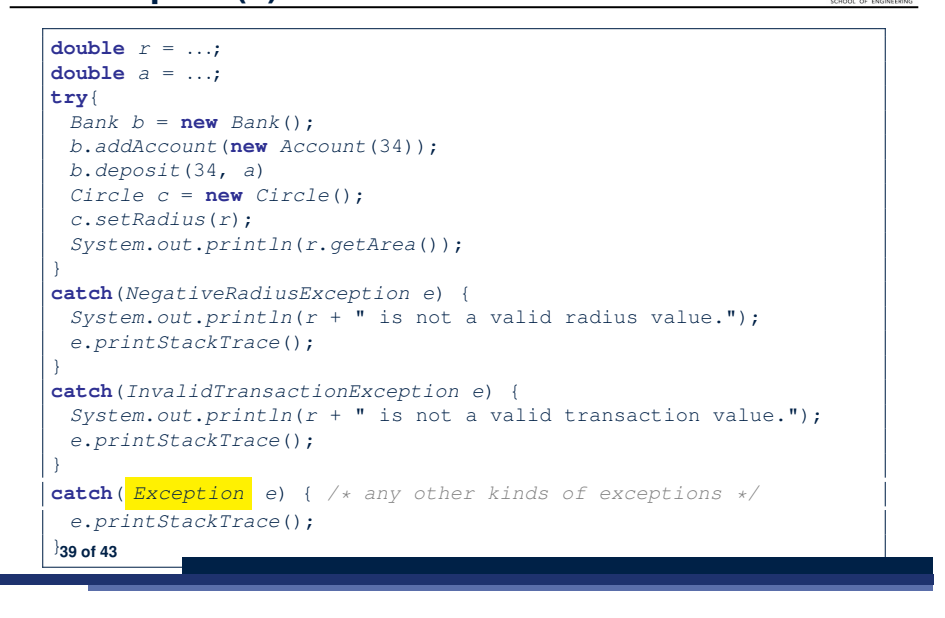

**LASSONDE** 

LASSONDE

# **Catching and Handling Exceptions**

**LASSONDE** 

- To construct an *exception handler* :
	- **1.** Enclose the code that might throw an exception within a  $try$  block.
	- **2.** Associate *each possible kind of exception* that might occur within the try block with a catch block.
	- **3.** Append an optional finally block.

```
try { /* code that might throw exceptions */ }
catch(ExceptionType1 e) { ... }
catch(ExceptionType2 e) { ... }
...
finally { ... }
```
- When an exception is thrown from Line *i* in the  $trv$  block:
	- Normal flow of execution is *interrupted*: the rest of  $try$  block starting from Line *i* + 1 is skipped.
	- Each *catch* block performs an instanceof check on the thrown exception: the first matched *catch* block is executed.
- The *finally* block is always executed after the matched catch 38 of 43<sup>block</sup> is executed.

# **Examples (4): Problem?**

```
double r = ...; double a = ...;
try{
 Bank b = new Bank();
 b.addAccount(new Account(34));
 b.deposit(34, 100);
 b.withdraw(34, a);
 Circle \ c = new \ Circle();c.setRadius(r);
 System.out.println(r.getArea());
}
/* Every exception object is a descendant of Exception. */
catch( Exception e) {
 e.printStackTrace();
}
catch(NegativeRadiusException e) { /* Problem: Not reachable! */
 System.out.println(r + " is not a valid radius value.");
 e.printStackTrace();
}
catch(InvalidTransactionException e) { /* Problem: Not reachable! */
 System.out.println(r + " is not a valid transaction value.");
e.printStackTrace();
40 of 43}
```
#### **Index (1)**

**Caller vs. Callee Why Exceptions? (1.1) Why Exceptions? (1.2) Why Exceptions? (2.1) Why Exceptions? (2.2) Why Exceptions? (2.3) What is an Exception? Exceptions in Java (1.1) Exceptions in Java (1.2) Exceptions in Java (1.3) Exceptions in Java (1.4.1) Exceptions in Java (1.4.2) Exceptions in Java (2.1) Exceptions in Java (2.2) 41 of 43**

# LASSONDE

**Index (3)**

**What to Do When an Exception Is Thrown? (1) What to Do When an Exception Is Thrown? (2) The Catch or Specify Requirement (1) The Catch or Specify Requirement (2) The Catch or Specify Requirement (3) Exception Category (1): Checked Exceptions Exception Category (2): Errors Exception Category (3): Runtime Exceptions Catching and Handling Exceptions Examples (3)**

**Examples (4): Problem?**

#### **43 of 43**

# **Index (2)**

**Exceptions in Java (2.3) Exceptions in Java (2.4) Examples (1) Example (2.1) Example (2.2) Example: to Handle or Not to Handle? (1.1) Example: to Handle or Not to Handle? (1.2) Example: to Handle or Not to Handle? (2.1) Example: to Handle or Not to Handle? (2.2) Example: to Handle or Not to Handle? (3.1) Example: to Handle or Not to Handle? (3.2) Example: to Handle or Not to Handle? (4.1) Example: to Handle or Not to Handle? (4.2) Stack of Method Calls** 

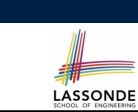

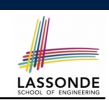